# **Standardization of Rates**

Dr Wan Nor Arifin

MBBS (IIUM), MSc (Medical Statistics) (USM).

Lecturer, Unit of Biostatistics and Research Methodology, Universiti Sains Malaysia.

E-mail: wnarifin@usm.my

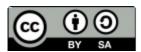

Wan Nor Arifin, 2014. Standardization of Rates by Wan Nor Arifin is licensed under the Creative Commons Attribution-ShareAlike 4.0 International License. To view a copy of this license, visit <a href="http://creativecommons.org/licenses/by-sa/4.0/">http://creativecommons.org/licenses/by-sa/4.0/</a>.

#### Outlines

Introduction
Direct Standardization
Indirect Standardization

# Introduction

#### Crude rate

Crude death rate = 
$$\frac{\text{Death}}{\text{Total}}$$
  
 $R = \frac{D}{N}$ 

- Simple, but does not take into account the composition of population  $\rightarrow$  subgroups or strata.
- Comparing crude rates of different populations may not be accurate if they differ in composition.
- Unable to compare crude mortality rate of Somalia to Japan directly:

| Country                            | Somalia                                                     | Japan                                                        |
|------------------------------------|-------------------------------------------------------------|--------------------------------------------------------------|
| Mortality rate (/1,000 population) | 14.55 deaths                                                | 9.15 deaths                                                  |
| Age structure                      | 0-14 years: 44.5%<br>15-64 years: 53.1%<br>≥ 65 years: 2.4% | 0-14 years: 13.5%<br>15-64 years: 62.6%<br>≥ 65 years: 23.9% |
| Total population                   | 10,085,638                                                  | 127,368,088                                                  |

<sup>\*</sup> CIA World Factbook 2012

• Note the countries have totally different age structure.

Standardization of rate

- Enables comparison across different populations by selecting a standard population to make comparison.
- The standard population serves as a weight or mediator of comparison, let say we choose Malaysia:

| Country                            | Somalia                                                     | Japan                                                        | Malaysia                                                    |
|------------------------------------|-------------------------------------------------------------|--------------------------------------------------------------|-------------------------------------------------------------|
| Mortality rate (/1,000 population) | 14.55 deaths                                                | 9.15 deaths                                                  | 4.95 deaths                                                 |
| Age structure                      | 0-14 years: 44.5%<br>15-64 years: 53.1%<br>≥ 65 years: 2.4% | 0-14 years: 13.5%<br>15-64 years: 62.6%<br>≥ 65 years: 23.9% | 0-14 years: 29.4%<br>15-64 years: 65.5%<br>≥ 65 years: 5.1% |
| Total population                   | 10,085,638                                                  | 127,368,088                                                  | 29,179,952                                                  |

<sup>\*</sup> CIA World Factbook 2012

- Required information to do standardization:
  - Direct standardization
    - → Stratum-specific mortality rate of study populations.
    - → Stratum size of standard population.
  - Indirect standardization
    - → Stratum-specific mortality rate of standard population.
    - → Crude mortality rate of study population.
    - → Stratum size of study population.

## **Direct Standardization**

- Stratum-specific mortality rate of each study population is available.
- Comparing across study populations through a standard population.
- As if the comparison populations have the same age structure with standard population → standardized through standard population.
- The standard population serves as weight, using rate from study populations,
- Directly standardized rate,

Directly standardized rate = 
$$\frac{\sum \text{stratum rate (study pop.)} \times \text{stratum size (std. pop)}}{\text{std. pop. total}}$$

$$R_{S} = \frac{\sum r_{k} N_{k}}{N}$$

also standardized rate ratio (SRR) and standardized rate difference (SRD),

$$SRR = \frac{R_{SI}}{R_{S2}} \quad and \quad SRD = R_{SI} - R_{S2}$$

## Example 1:

|            | Somalia  |        |       | Japan     |         |       | Malaysia |        |       |
|------------|----------|--------|-------|-----------|---------|-------|----------|--------|-------|
| Age        | Pop.     | Death  | Rate  | Pop.      | Death   | Rate  | Pop.     | Death  | Rate  |
| 0 – 14     | 4488109  | 87563  | 19.51 | 17194692  | 6840    | 0.40  | 8578906  | 27452  | 3.20  |
| 15 – 64    | 5355474  | 55429  | 10.35 | 79732423  | 695267  | 8.72  | 19112869 | 94035  | 4.92  |
| 64 & Above | 242055   | 3754   | 15.51 | 30440973  | 463312  | 15.22 | 1488178  | 22953  | 15.42 |
|            | 10085638 | 146746 | 14.55 | 127368088 | 1165418 | 9.15  | 29179952 | 144441 | 4.95  |

## Calculate:

- 1. Standardized mortality rate for Somalia and Japan, using Malaysia as standard population.
- 2. Standardized rate ratios and standardized rate difference for Japan and Somalia.

e.g. for Somalia, standardized mortality rate:

$$R_s = \frac{(19.51 \times 8578906) + (10.35 \times 19112869) + (15.51 \times 1488178)}{29179952} = 13.31 \text{ per thousand}$$

#### **Indirect Standardization**

- Stratum-specific mortality rate of each study population is not available, or too small.
- Only stratum size of study populations is available.
- Stratum-specific mortality rate of standard population is available.
- Calculate number of death by stratum in study population as if the rate is similar to standard population → yields expected number of death.
- Obtain Standardized Mortality Ratio (SMR).

SMR = 
$$\frac{\text{Observed death}}{\text{Expected death}} = \frac{\text{Observed death}}{\sum \text{stratum rate (std. pop.)} \times \text{stratum size (study pop.)}}$$

$$SMR = \frac{d}{\sum R_k n_k}$$

then obtain indirectly standardized rate,

Indirectly standardized rate=SMR×Crude death rate (std. pop.)
$$R_{I} = \frac{d}{\sum_{i} R_{i} n_{i}} \times R$$

• However, not recommended to calculate the rate ratio and difference → not comparable as stratum size of study population is used as weight (Schoenbach, 2003).

## Example 2:

|            | Somalia  |        |       | Japan     |         |      | Malaysia |        |       |
|------------|----------|--------|-------|-----------|---------|------|----------|--------|-------|
| Age        | Pop.     | Death  | Rate  | Pop.      | Death   | Rate | Pop.     | Death  | Rate  |
| 0 – 14     | 4488109  | -      | -     | 17194692  | -       | -    | 8578906  | 27452  | 3.20  |
| 15 – 64    | 5355474  | -      | -     | 79732423  | -       | -    | 19112869 | 94035  | 4.92  |
| 64 & Above | 242055   | -      | -     | 30440973  | -       | -    | 1488178  | 22953  | 15.42 |
|            | 10085638 | 146746 | 14.55 | 127368088 | 1165418 | 9.15 | 29179952 | 144441 | 4.95  |

## Calculate:

- 1. Standardized mortality ratio for Somalia and Japan, using Malaysia as standard population.
- 2. Indirectly standardized rate for Somalia and Japan.

e.g. for Japan, standardized mortality ratio and indirectly standardized rate:

$$R_{I} = \frac{1165418}{\left(\frac{3.2}{1000} \times 17194692\right) + \left(\frac{4.92}{1000} \times 79732423\right) + \left(\frac{15.42}{1000} \times 30440973\right)} \times 4.95$$

$$R_{I} = 1.27 \text{ (i.e. SMR)} \times 4.95 = 6.29 \text{ per thousand}$$

# Using MS Excel

Refer attached MS Excel file "Standardization of Rates.xls" for using spreadsheet to standardize rate (directly and indirectly).

# References

Gordis, L. (2009). Epidemiology (4th ed.). Philadelphia: Saunders.

Naing, N. N. (2000). Easy way to learn standardization: Direct and indirect methods. *Malaysian Journal of Medical Sciences*, 7(1), 10-15.

Schoenbach, V. J. (2003). *Standardization*. Retrieved October 1, 2012, from http://epidemiolog.net